## Государственное высшее учебное заведение «ДОНЕЦКИЙ НАЦИОНАЛЬНЫЙ ТЕХНИЧЕСКИЙ УНИВЕРСИТЕТ»

Кафедра физики

# ОТЧЁТ по лабораторной работе №106

# СНЯТИЕ ВОЛЬТАМПЕРНОЙ ХАРАКТЕРИСТИКИ ПОЛУПРОВОДНИКОВОГО ДИОДА

Выполнил студент группы\_\_\_\_\_\_\_\_\_\_\_\_\_\_\_\_\_

Преподаватель кафедры физики

\_\_\_\_\_\_\_\_\_\_\_\_\_\_\_\_\_\_\_\_\_\_\_\_\_\_\_\_\_\_\_\_\_\_\_\_\_\_\_\_

Отметка о защите\_\_\_\_\_\_\_\_\_\_\_\_\_\_\_\_\_\_\_\_\_\_\_\_\_

#### Лабораторная работа № 106

### СНЯТИЕ ВОЛЬТАМПЕРНОЙ ХАРАКТЕРИСТИКИ ПОЛУПРОВОДНИКОВОГО ДИОДА

Цель работы снять вольтамперные характеристики германиевого и селенового диодов, рассчитать коэффициенты выпрямления диодов.

Приборы и принадлежности: селеновый и германиевый диоды, миллиамперметр, микроамперметр, вольтметр, потенциометр, переключатель, источник тока.

#### Общие положения

В полупроводниковых приборах применяются примесные полупроводники. Примесные полупроводники делятся на электронные и дырочные. В электронном полупроводнике (или полупроводнике *n*-типа) основными носителями тока являются электроны. Они появляются при ионизации атомов примеси. Такие примеси называются донорными. Кроме того, в таком полупроводнике имеется небольшое число неосновных носителей – дырок.

В дырочном полупроводнике (или полупроводнике *р*-типа) основными носителями заряда являются дырки. Дырка – это квазичастица, которой приписывают единичный положительный заряд. Она возникает при нарушении ковалентных связей в атоме кристалла полупроводника, когда какой-либо валентный электрон одного из атомов покидает своё место. Также она может образоваться, если у атома примеси не хватает одного электрона для образования ковалентной связи с атомом основного вещества. Такие примеси носят названия акцепторных. В таком полупроводнике также имеется небольшое число неосновных носителей – электронов.

Для изготовления *p-n*-перехода используют монокристалл чистого полупроводника (германия или кремния). Одну часть объёма легируют донорной примесью, при этом она приобретает электронный тип проводимости. Другая часть объёма легируется акцепторной примесью, эта часть объёма приобретает дырочный тип проводимости. Процесс осуществляется в вакууме или в атмосфере инертного газа. Область монокристаллического полупроводника, в которой происходит смена проводимости с электронной на дырочную (или наоборот) называется электронно – дырочным переходом (или *p-n*-переходом). Эти переходы являются основой работы многих полупроводниковых приборов.

Рассмотрим, какие явления наблюдаются на границе, разделяющей области с разными типами проводимости. Электроны и дырки диффундируют через граничный слой во встречных направлениях Электроны, перешедшие в *р*область, будут рекомбинировать с дырками. В результате этого в приграничной части *р-*области атомы акцепторной примеси превращаются в отрицательно заряженные неподвижные ионы. В свою очередь, уход электронов из *n*-области приводит к появлению в приграничной части *n-*области положительно заряженных неподвижных ионов донороной примеси. Число носителей заряда в граничном слое уменьшается, а сопротивление слоя резко возрастает.

Возникший на границе между *p* и *n* областями двойной электрический слой толщиной *l*0, (рис. 1) называется запирающим. Этот слой состоит из отри-

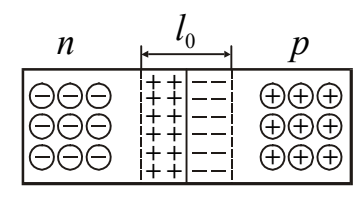

Рисунок 1

цательных ионов акцепторной примеси, заряд которых теперь не компенсируется дырками, и положительных ионов донорной примеси, заряд которой не компенсируется электронами. В запирающем слое создается контактное электрическое поле, препятствующее дальнейшему движению основных носителей.

Подадим на *p-n*-переход внешнее напряжение такого направления, чтобы плюс был подключен к *p* области, а минус – к *n*-

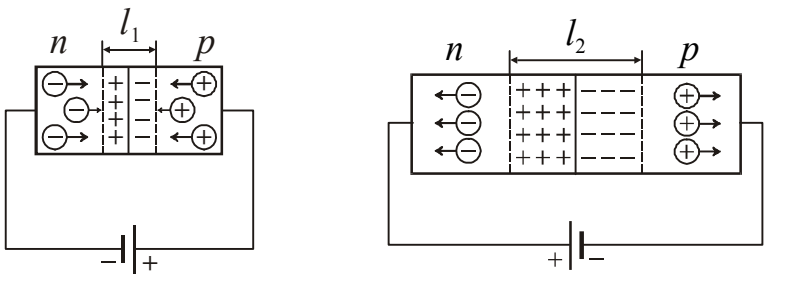

Рисунок 2

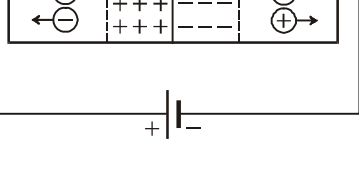

Рисунок 3

области (рис. 2). Такое включение называется прямым. Если поменять полярность подключения, т.е. приложить к *pn*-переходу напряжение такого направления, чтобы плюс был подключен к *n*-области, а минус – к *p*-области (рис. 3), то та-

кое включение называется обратным.

На рис. 4 представлена вольт-амперная характеристика *p-n*-перехода. Возникающее при прямом включении электрическое поле поджимает основные носители к границе между областями, вследствие чего ширина запирающего

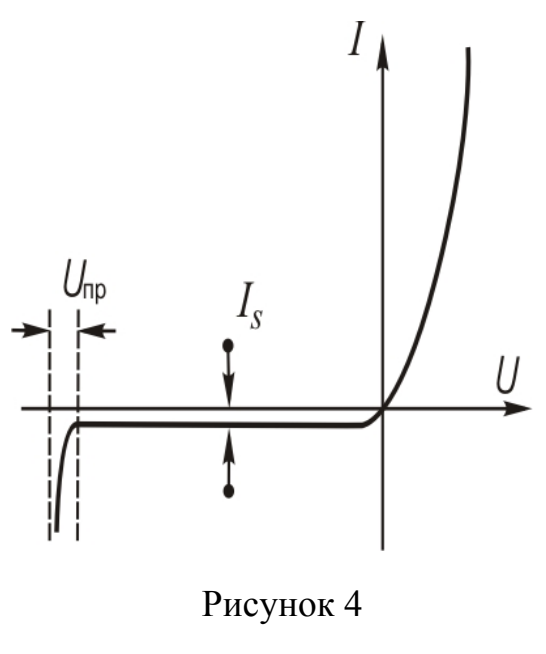

слоя уменьшается (*l*1<*l*0). Соответственно уменьшается и сопротивление перехода, причем тем сильнее, чем больше напряжение. Поэтому вольт-амперная характеристика не является прямой, т.е. омической (см. правую ветвь рис. 4).

При обратном включении электрическое поле оттягивает основные носители от границы между областями  $(l_2>l_0)$ , что увеличивает сопротивления перехода. Небольшой обратный ток  $I_S$  обусловлен неосновными носителями (см. левую ветвь рис. 4). Заметим, что *p-n-*переход может выдерживать обратное напряжение до определенного предела *U*пр, после чего наступает пробой, аналогичный пробою диэлектрика.

Из сказанного выше следует, что *p-n*-переход обладает свойством односторонней проводимости. Способность *p*-*n* перехода пропускать ток в одном направлении и не пропускать или почти не пропускать его в противоположном направлении используется в приборах, называемыми полупроводниковыми диодами. Это свойство диода характеризуется коэффициентом выпрямления

$$
\alpha = \frac{I_{\text{np}}}{I_{\text{o6p}}},\tag{1}
$$

т.е. отношением прямого  $I_{\text{m}}$  и обратного  $I_{\text{o6n}}$  токов, измеренных при одинаковых по величине прямом и обратном напряжении. Обычно коэффициент выпрямления составляет величину в несколько сотен единиц, но может достигать и больших значений ( $10^5 \div 10^6$ ).

Достоинством полупроводникового диода являются малые размеры и масса, длительный срок службы, высокая механическая прочность, высокий коэффициент полезного действия, а недостатком - зависимость их параметров от температуры.

Описание экспериментальной установки.

Схема установки для снятия вольтамперных характеристик изображена на рис. 5. Напряжение от источника постоянного тока через делители напряжения R1 и R2 поступает на исследуемый диод. В зависимости от положения переключателя SA2 оно подастся либо на германиевый, либо на селеновый диод. Переключателем SA1 изменяют направление тока, текущего через диод. Прямой ток измеряют миллиамперметром, обратный - микроамперметром.

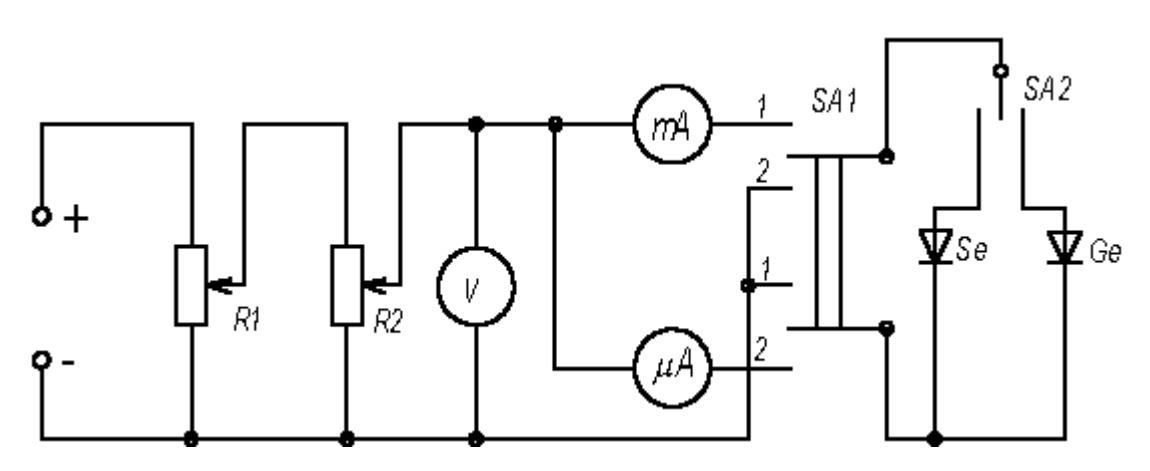

### Рисунок 5

### Подготовка к работе

(ответы представить в письменном виде)

- 1. В чём состоит цель работы?
- 2. Какие величины Вы будете измерять непосредственно?
- 3. Какие графики нужно построить по результатам работы? Схематично нарисуйте ожидаемый вид графика (по теории).
- 4. Запишите формулу, по которой рассчитывается коэффициент выпрямления диода. Поясните смысл обозначений.

#### **Выполнение работы**

- 1. Ознакомиться со схемой установки (рис. 5). Перед подключением источника постоянного тока оба потенциометра должны быть полностью введены.
- 2. Определить цены деления измерительных приборов.
- 3. Переключатель *SA2* поставить в положение "германиевый диод".
- 4. Переключатель *SA1* поставить в положение "прямое напряжение".
- 5. Увеличивая напряжение с постоянным шагом снять зависимость силы прямого тока от напряжения (сделать 8-10 отсчётов напряжения и соответствующих значений тока). Предельно допустимое значение напряжения указано на установке. Его нельзя превышать!
- 6. Ключ *SA1* поставить в положение "обратное напряжение". Аналогично снять зависимость силы обратного тока от напряжения (сделать 8-10 отсчётов напряжения и соответствующих значений тока).
- 7. Переключатель *SA2* поставить в положение "селеновый диод".
- 8. Снять данные для вольтамперной характеристики селенового диода в соответствии с пп 4, 5, 6.

## **Оформление отчёта**

## **1. Расчёты**

- 1. Построить вольтамперные характеристики селенового и германиевого диодов, т.е. зависимость силы тока от напряжения.
- 2. Рассчитать для каждого диода коэффициенты выпрямления по формуле (1) при двух различных напряжениях.

### **2. Защита работы**

#### (*ответы представить в письменном виде*)

- 1. Какие полупроводники называются полупроводниками *n*-типа, а какие полупроводниками *p*-типа?
- 2. Что называется электронно-дырочным переходом?
- 3. При какой полярности внешнего электрического поля через *p-n* переход будет протекать прямой ток, при какой обратный?
- 4. Объясните одностороннюю проводимость полупроводникового диода.
- 5. Сравните экспериментально полученные вольт-амперные характеристики с предполагаемым результатом. Сделайте вывод.

# ПРОТОКОЛ

измерений к лабораторной работе № 106

Выполнил(а)\_\_\_\_\_\_\_\_\_\_\_\_\_\_\_\_\_\_\_\_\_ Группа\_\_\_\_\_\_\_\_\_\_\_\_\_\_\_\_\_\_

# Определение цены деления приборов

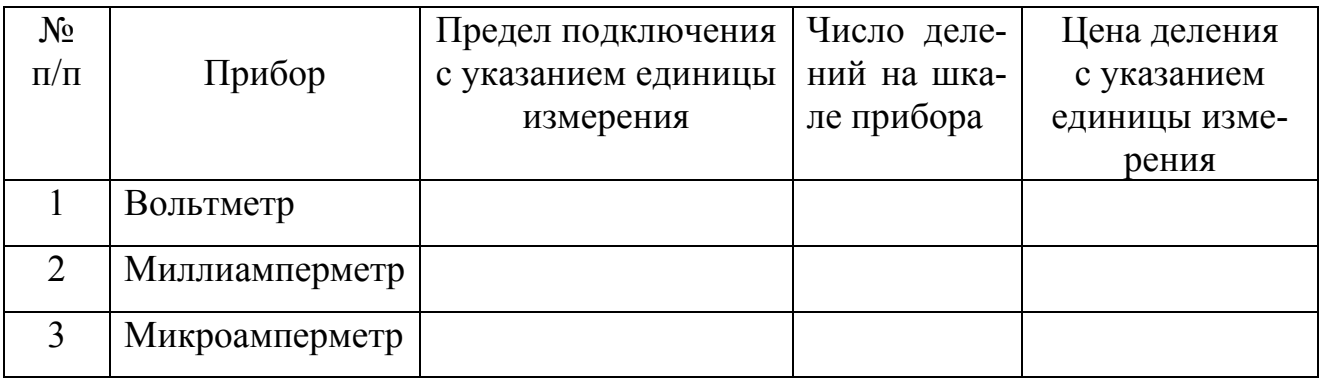

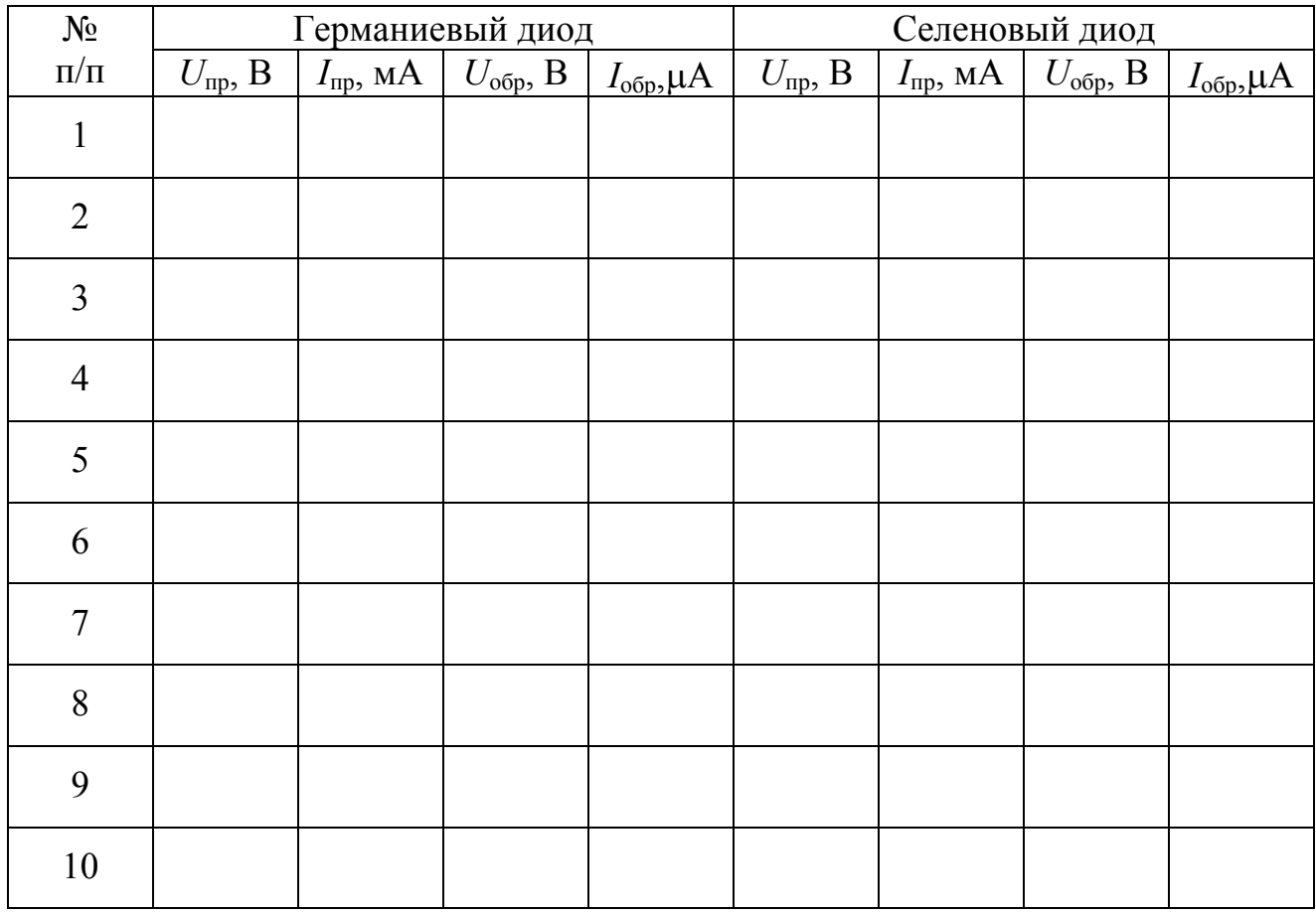

Дата\_\_\_\_\_\_\_\_ Подпись преподавателя\_\_\_\_\_\_\_\_\_\_\_\_\_\_\_\_\_\_\_